#### АКЦИОНЕРНОЕ ОБЩЕСТВО «НАУЧНО-ИССЛЕДОВАТЕЛЬСКИЙ ЦЕНТР ПО ИЗУЧЕНИЮ СВОЙСТВ ПОВЕРХНОСТИ И ВАКУУМА»

СОГЛАСОВАНО Генеральный директор АО «НИЦПВ» Д.М. Михайлюк **НИЦПВ** 19 » сентября 2022 г.

# **ГОСУДАРСТВЕННАЯ СИСТЕМА ОБЕСПЕЧЕНИЯ ЕДИНСТВА ИЗМЕРЕНИЙ**

**Профилометр NanoCam Sq**

**Методика поверки МП 133495-2022**

> Москва 2022

# СОДЕРЖАНИЕ

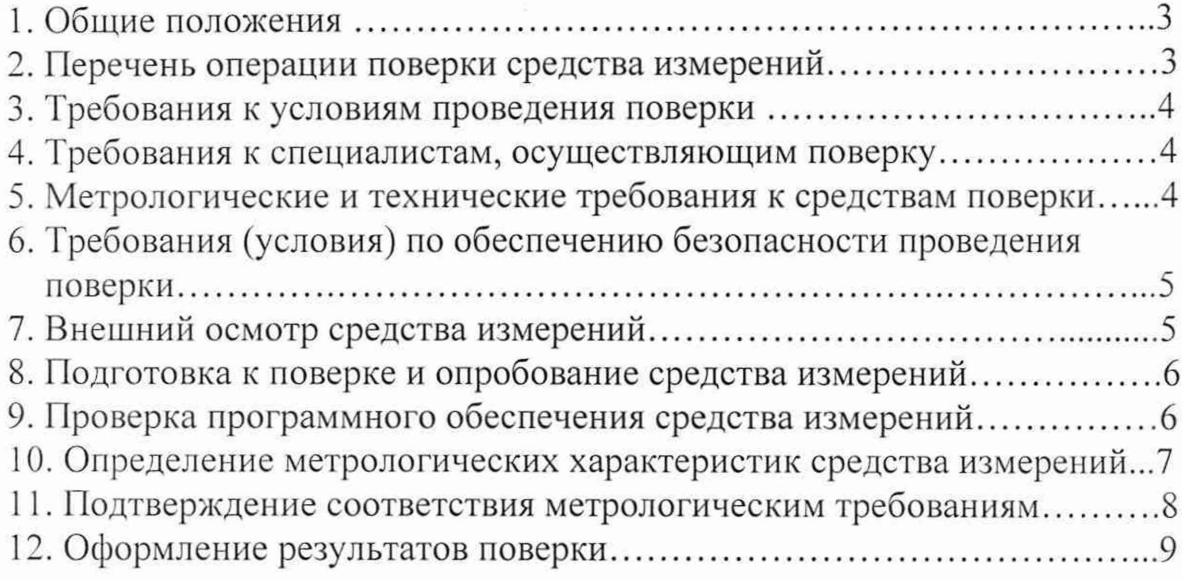

 $\hat{\boldsymbol{\gamma}}$ 

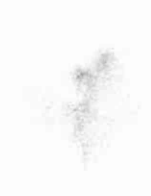

 $\overline{c}$ 

### 1 Общие положения

1.1 Настоящая методика распространяется на профилометр

NanoCam Sq серийный номер А453 (далее - профилометр), предназначенный для измерения параметров шероховатости поверхности твердотельных объектов в том числе оптических и устанавливает методы и средства его первичной и периодической поверок.

1.2 В результате поверки должны быть подтверждены следующие метрологические требования

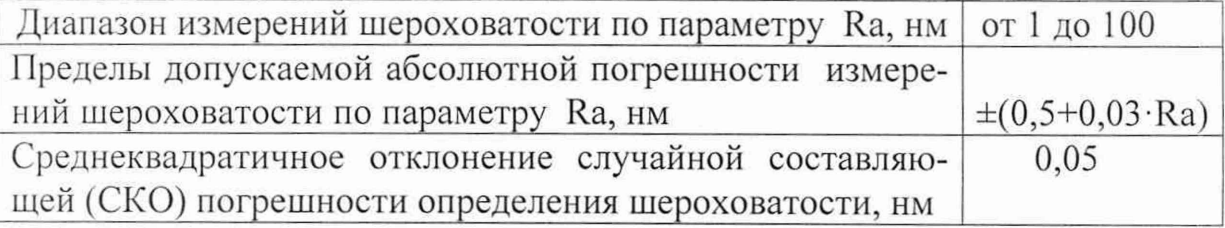

1.3 При проведении поверки профилометра обеспечивается прослеживаемость измеряемых значений величин через эталоны 1 разряда ПРО-10 к ГЭТ 113-2014, согласно Государственной поверочной схемы утвержденной приказом Росстандарта от 06.11.2019 № 2657.

1.4 При определении метрологических характеристик профилометра используется метод прямых измерений мер шероховатости 1 разряда.

#### 2 Перечень операций поверки

2.1 При проведении поверки должны быть выполнены следующие операции, указанные в таблице 1:

| $N_2$          |                                    | Номер  | Обязательность прове-<br>дения операций при |             |
|----------------|------------------------------------|--------|---------------------------------------------|-------------|
| $\Pi/\Pi$      | Наименование операций              | пункта |                                             |             |
|                |                                    | мето-  | первичной                                   | периодиче-  |
|                |                                    | ДИКИ   | поверке                                     | ской повер- |
|                |                                    |        |                                             | ке          |
|                | Внешний осмотр, проверка           | 7      | да                                          | да          |
|                | комплектности.                     |        |                                             |             |
| $\overline{2}$ | Подготовка к поверке и опробование | 8      | да                                          | да          |
| 3              | Проверка программного обеспечения  | 9      | да                                          | да          |
| $\overline{4}$ | Определение метрологических        | 10     |                                             |             |
|                | характеристик                      |        |                                             |             |
|                | Определение диапазона измерений    | 10.1   | да                                          | да          |
|                | шероховатости по параметру Ra      |        |                                             |             |
| 5              | Подтверждение соответствия         | 11     |                                             |             |
|                | метрологическим требованиям        |        |                                             |             |

Таблица 1. Операции, выполняемые при проведении поверки.

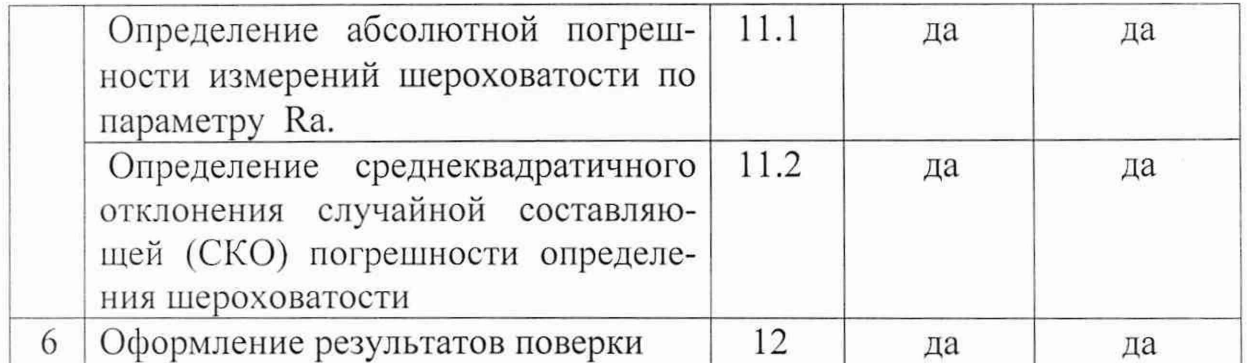

2.2 Операции поверки проводятся юридическими лицами и индивидуальными предпринимателями, аккредитованными в установленном порядкe.

2.3 Проведение поверки не в полном объёме, для меньшего числа поддиапазонов измерений и для меньшего числа измеряемых величин не предусмотрено.

### 3 Требования к условиям проведения поверки

3.1. При проведении поверки должны быть соблюдены следующие условия:

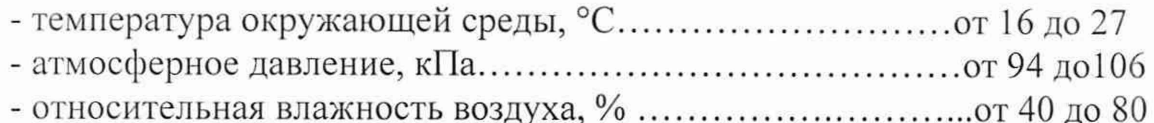

### 4 Требования к специалистам, осуществляющим поверку

4.1 К проведению поверки допускаются лица:

- имеющие опыт работы с профилометрами;

- изучившие Руководство по эксплуатации профилометра NanoCam Sq. а также данную методику поверки и эксплуатационную документацию на средства поверки;

- прошедшие обучение и допущенные в установленном порядке к поверке СИ данного вида измерений.

### 5 Метрологические и технические требования к средствам поверки

5.1 При проведении поверки применяются следующие средства поверки:

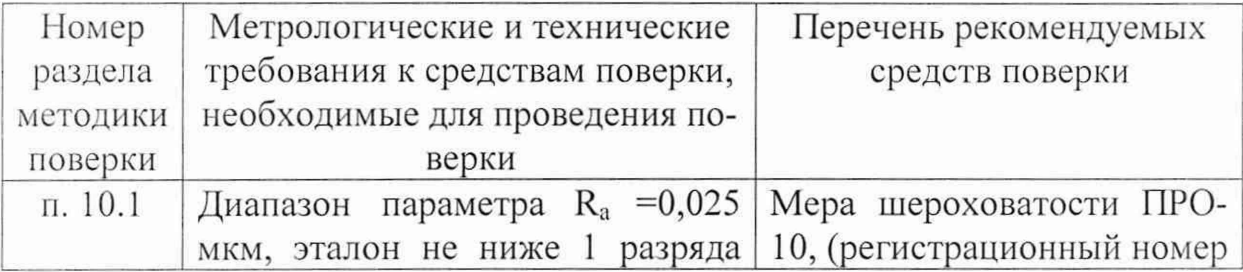

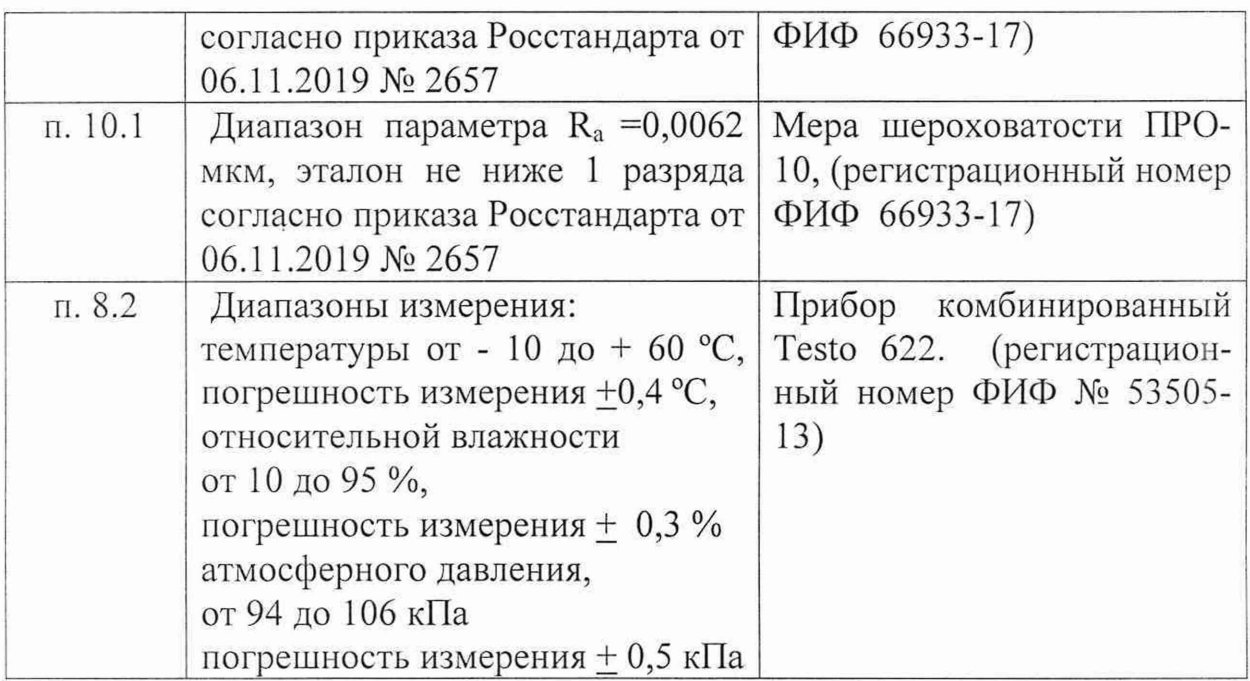

5.2 Допускается применение других средств поверки с аналогичными или лучшими метрологическими и техническими характеристиками, обеспечивающих определение метрологических характеристик поверяемого профилометра с требуемой точностью.

# **6 Требования (условия) но обеспечению безопасности проведения поверки**

6.1 Профилометр должен устанавливаться в лабораторных помещениях, оборудованных вытяжной вентиляцией и удовлетворяющих требованиям санитарных норм и правил. При проведении поверки следует соблюдать требования, установленные ГОСТ Р 12.1.031-10 и ГОСТ 12.1.004-91

6.2 При проведении поверки профилометра необходимо соблюдать требования по электробезопасности, указанные в эксплуатационной документации.

6.3 Должны соблюдаться "Правила устройства электроустановок", утвержденные приказом Минэнерго РФ от 08.07.2002г. № 204,

## **7. Внешний осмотр, проверка комплектности.**

7.1 При внешнем осмотре профилометра должно быть установлено:

- соответствие комплектности, указанной в руководстве по эксплуатации;

- надёжность крепления соединительных элементов;

- отсутствие повреждений и дефектов, влияющих на работоспособность и метрологические характеристики профилометра.

- наличие на профилометре серийного номера и товарного знака фирмы-изготовителя.

- наличие и исправность заземления.

#### 8 Подготовка к поверке и опробование

8.1 Подготовку профилометра к работе провести в соответствии с руководством по эксплуатации (РЭ).

8.2 Провести измерения параметров окружающей среды.

Результаты измерений зафиксировать в протоколе. Дальнейшую поверку проводить при значениях параметров окружающей среды, указанных в разделе 3 методики поверки.

8.3 В соответствии с руководством по эксплуатации убедится в наличии связи между управляющей ПЭВМ и профилометром.

8.4 В соответствии с руководством по эксплуатации провести юстировку всех компонентов профилометра в том числе оптических.

8.5 Перед проведением поверки профилометр должен быть выдержан во включенном состоянии не менее 30 минут.

### 9 Проверка программного обеспечения

9.1 Для идентификации программного обеспечения профилометра и проверки работоспособности компьютера и программного обеспечения необходимо провести следующие операции:

- вставьте Ключ программного обеспечения 4Sight (Рисунок 1) в USB порт компьютера. Ключ требуется для того, чтобы запустить программное обеспечение 4Sight.

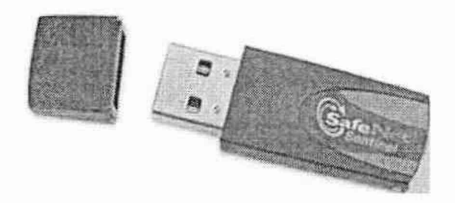

Рисунок 1. Ключ программного обеспечения 4Sight

- включите питание компьютера и монитора. Индикатор питания на NanoCam Sq загорится красным, показывая, что питание есть, но система не запущена (Рисунок 2). Синий индикатор загорается, когда прибор готов к проведению измерения.

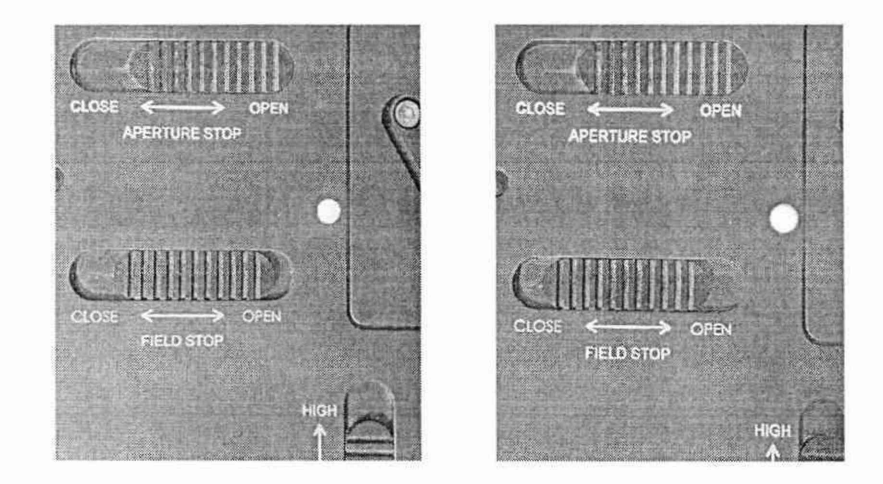

Рисунок 2. Индикаторная лампочка

- включите ПК и дождись запуска Microsoft Windows.

- дважды щелкните на иконке 4Sight, расположенной на рабочем столе, чтобы запустить 4Sight. Загрузится программное обеспечение, и индикатор на верхней поверхности NanoCam Sq загорится синим, показывая, что система готова к измерению.

Профилометр считается прошедшим операцию поверки с положительным результатом, и идентификационные признаки ПО соответствуют значениям, приведенным в таблице 2.

Таблица 2 - Идентификационные данные программного обеспечения

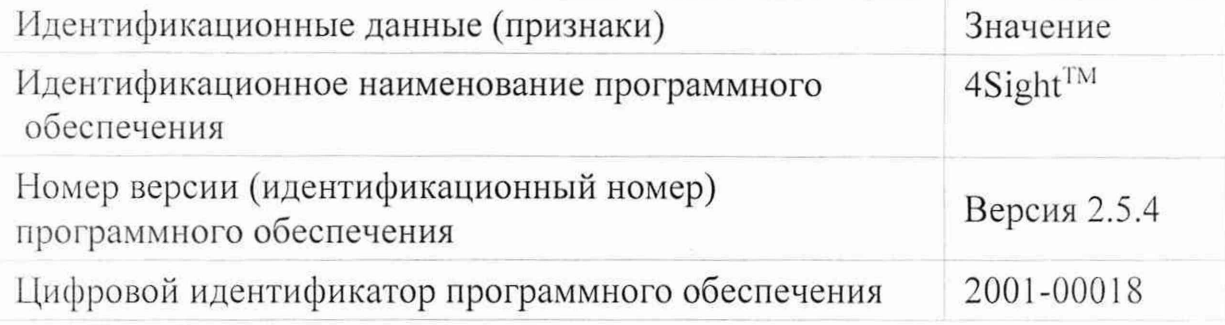

## 10 Определение метрологических характеристик

# 10.1 Определение диапазона измерений шероховатости по параметру Ra

10.1.1 Установить на столик образцов меру шероховатости эталонную ПРО-10 с номинальным параметром шероховатости  $R_a = 0.025$  мкм и разместить ее под объективом профилометра.

10.1.2 В соответствии с п.2.2 Руководства по эксплуатации (РЭ) провести настройку профилометра на рабочий участок меры шероховатости.

10.1.3 Настроить оптимальную отражающую способность и далее настроить фокус, наклон и поворот согласно п.п. 2.3-2.4 РЭ

10.1.4 Настроить интенсивность и контраст в Окне измерения согласно п. 2.5 РЭ

10.1.5 Включить алгоритм адаптивной фазы в режим авто, п.2.6 РЭ

10.1.6 Согласно п.п. 2.7-2.8 РЭ провести измерение шероховатости  $R_a$ рабочего участка меры используя режим усреднения из 10 измерений.

10.1.7 Провести 10 измерений согласно пунктов 10.1.3-10.1.6 Результаты измерений внести в таблицу 3

10.1.8 Установить на столик образцов меру шероховатости эталонную ПРО-10 с номинальным параметром шероховатости  $R_a = 0.0062$  мкм и разместить ее под объективом профилометра.

10.1.9 В соответствии с п.2.2 Руководства по эксплуатации (РЭ) провести настройку профилометра на рабочий участок меры шероховатости.

10.1.10 Провести 10 измерений согласно пунктов 10.1.3-10.1.6

Результаты измерений внести в таблицу 3

**11 Подтверждение соответствия метрологическим требованиям**

**11.1 Определение абсолютной погрешности измерений шероховатости по параметру Ra.**

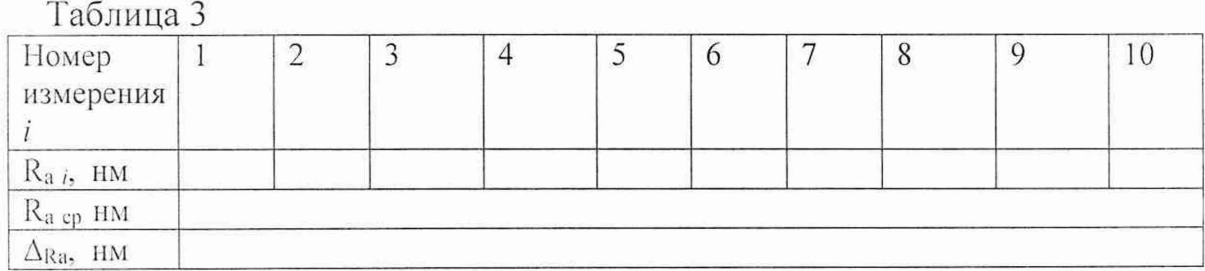

11.1.1 Рассчитать полученное значение параметра шероховатости  $R_{a \text{ cp}}$ как среднее по результатам 10 измерений.

Проверить соответствие полученного значения требованию

 $\Delta_{\text{Ra}} = |(\text{R}_a)_{\text{cp}} - (\text{R}_a)_{\text{arr}}| \leq 0.5 + 0.03 \cdot \text{R}_a$  ep (1)

Где:

 $\Delta_{\text{Ra}}$ -абсолютная погрешность измерений шероховатости.

**(Ra)cp** - вычисленное среднее значение по результатам 10 измерений.

**(Ra)arr** - аттестованное значение шероховатости

эталонной меры ПРО-10.

1 1.1.2 Профилометр считается прошедшим операцию поверки с положительным результатом, если абсолютная погрешность измерений шероховатости не превышает значений, указанных в формуле (1).

При этом диапазоном измерений шероховатости по параметру *Ra* следует считать диапазон от 1 до 100 нм.

### **11.2. Определение среднеквадратичного отклонения случайной составляющей (СКО) погрешности определении шероховатости**

11.2.1 Среднеквадратичное отклонение случайной составляющей (СКО) погрешности измерения шероховатости определяют по формуле:

$$
CKO = \sqrt{\sum_{i=1}^{n} \left[ (R_a)_i - (R_a)_{cp} \right]^2 \over n-1}
$$

де:

 $(R_a)_{cp}$  - вычисленное среднее значение по результатам 10 измерений.

 $(R_a)$   $\beta$ , - i значение шероховатости из серии п измерений.

Профилометр считается прошедшим операцию поверки с положительным результатом, если среднеквадратичное отклонение случайной составляющей погрешности определения шероховатости  $CKO \leq 0.05$  нм

#### **12 Оформление результатов поверки**

12.1 Результаты поверки оформляются протоколом, который хранится в организации, проводившей поверку.

12.2 Сведения о результатах поверки (положительные или отрицательные) передаются в Федеральный информационный фонд по обеспечению единства измерений в соответствии с действующим законодательством.

12.3 Профилометр, удовлетворяющий требованиям настоящей методики, признают годным к применению. На свидетельство о поверке оформленное в соответствии с требованиями действующего законодательства в области обеспечения единства измерений наносится знак поверки.

12.4 При отрицательных результатах поверки профилометр запрещают к применению и выдают извещение о непригодности оформленное в соответствии с требованиями действующего законодательства в области обеспечения единства измерений.

Главный метролог АО «НИЦПВ»

grom

С.В. Бондарчук